**AutoCAD Crack Torrent**

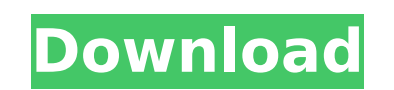

## **AutoCAD [Mac/Win] 2022**

AutoCAD comes in two distinct editions: AutoCAD LT is intended for students, beginners, and hobbyists. It has fewer tools and features than AutoCAD. is intended for students, beginners, and hobbyists. It has fewer tools an command line and Autodesk.NET scripting, project management, the ability to work on external projects, and more. A number of online alternatives to AutoCAD are also available. These include the following: AutoCAD LT : a fr AutoCAD.NET scripting, and project management. : a free, standalone version of AutoCAD that lacks some advanced features, such as command-line and AutoCAD.NET scripting, and project management. AutoCAD Web Edition : an onl source model-driven CAD application that is based on the same technology as AutoCAD. : an open source model-driven CAD application that is based on the same technology as AutoCAD. EME is an open source, multi-platform syst open source, multi-platform system for data-driven modeling. FME is a tool for data mining and is used in data warehousing projects. Google SketchUp : a free, open source software. Google SketchUp is used to create 3D mode software. Google SketchUp is used to create 3D models. Google Earth Engine: an open source platform for big data analysis. It is used to collect and process data and turn them into information that can be analyzed. Autodes features, including cloud collaboration, the ability to create a network of shared projects, and enhancements to cloud-based online service AutoCAD.com. What makes AutoCAD a CAD application? AutoC

### **AutoCAD Crack + Keygen Free**

Ability to export to Microsoft Office 2007 XML, HTML and DWG formats that can be shared with other programs, Multiuser, multimedia enabled, (desktop, project, file) AutoCAD Product Key supports the use of custom tools. His released on June 23, 2003, with additional capabilities such as support for AutoCAD 2000, support for AutoCAD 2000, support for DXF files from other programs and importing of.RST files. AutoCAD Architecture was developed t ability to import architectural drawings made using any popular CAD program. AutoCAD Civil 3D was released on November 8, 2003, along with a new online drafting service. Civil 3D is the premier solution for architects, eng the creation of building designs. 3D animation, geographic information systems (GIS) and electrical design, Civil 3D also provides a Web-based drafting service, allowing users to view, annotate and modify documents online. This version supports IEEE standards such as IEEE 1466. AutoCAD Civil 3D 2012 and AutoCAD Architecture 2012 were released on December 2, 2009 and July 8, 2010 respectively. AutoCAD Architecture that has been designed for A AutoCAD drawings and construction documents in a 3D environment. AutoCAD Converter is a third-party application for the conversion of other CAD formats. AutoCAD LT was first released on October 9, 2002. In 2008, AutoCAD LT rather than a Windows-only program. This version supported 64-bit graphics processing units (GPUs) and was also available in a 32-bit version. The program was renamed to AutoCAD LT Version 3 on June 22, 2011. AutoCAD 360 C af5dca3d97

## **AutoCAD License Key Full**

 $=$  3) HelloWorld.cad  $=$  3.1) Configuration Select the Multi-Block part Press OK == 3.2) Create your block == 3.2.1) Create Two Rectangles Click on the rectangles will be displayed Right click on one of the rectangles Pr box Type 30 in the Height box Press OK == 3.3) Select the Bevel Object Click on the Bevel object Click on the Bevel tool Press M The Bevel object will be displayed Right click on it and press Add Press OK == 3.3.1) Add the remove the block and the Bevel object == 3.3.2) Add a Sub-Object Right click on the cube and press Add A panel will be displayed Type Panel in the Name box Press OK == 3.3.3) Add a block Right click on the panel and press and the cube == 3.3.4) Add a Sub-Object Right click on the cube and press Add A bevel object will be displayed Press OK == 3.3.5) Add a sub-object will be displayed Press Add A bevel object and press Add A bevel object wil Type Panel in the Name box Press OK == 3.3.7) Add a block Right click on the panel and press Add A block will be displayed Click on it and press OK A cube will be displayed Press M to remove the panel and the cube == 3.4) window will be displayed Type Convex Poly in the Name box Press OK A box will be

### **What's New In AutoCAD?**

Drawing Optimization (preview): Fastly optimize your drawings for common tasks such as filter- or script-based tasks. Drawings are further optimized with the new function "Explore and Unhide". Geometry-based Paths: You no rules of the path, e.g. whether it goes clockwise or counterclockwise. The Solid Edge and other applications will be able to make geometry-based paths. "Architectural" Drawing Functions: Save a portion of a drawing for lat for more flexible settings, and to automatically choose the most appropriate sectioning tool, if multiple sectioning tool, if multiple sectioning tools are available. This feature can be turned off by default. Architectura models from a 2D drawing. Insert the CAD viewer or the 2D layout viewer. Select the option "create 3D model". Animate and Change3D: Integrate external applications with the CAD application (e.g. change the length of a pipe elements. Path and Surface Tools: Import and export of object styles: Export the style of objects as an external file (xml), which can be imported in other applications. Structure-oriented drawing: Standardization of the o optional. The Insert menu can be displayed in its entirety in the top bar, in Icon mode, for faster access to shortcuts (e.g. Copy, Paste, etc.). Enhanced storage You can now choose which assets and attributes you want to Point Cloud Models. "Standard" is the default settings for the configuration of the supported icons

# **System Requirements:**

Emulation: Configuration: Configs: .. \_NSO: .. \_NSO v2: .. \_What is NSO?: .. \_What is NSO V2?:

Related links:

<http://geniyarts.de/?p=62746> <https://pianoetrade.com/wp-content/uploads/2022/08/norgear.pdf> <https://blooming-eyrie-31988.herokuapp.com/eidray.pdf> <http://brotherskeeperint.com/2022/08/autocad-21-0-crack-with-registration-code-mac-win-updated/> <http://songskriti.com/autocad-24-1-crack-full-product-key-2022-latest/> <https://dsdp.site/it/?p=57134> <https://floating-reef-46460.herokuapp.com/marishai.pdf> <https://toilesdusoleil-montpellier.com/wp-content/uploads/2022/08/AutoCAD-18.pdf> <https://explorerea.com/?p=25832> <https://cgservicesrl.it/wp-content/uploads/2022/08/AutoCAD-27.pdf> <https://www.turksjournal.com/autocad-torrent-free-download/> [https://ishipslu.com/wp-content/uploads/2022/08/AutoCAD\\_\\_Crack\\_\\_Free\\_MacWin\\_Latest\\_2022.pdf](https://ishipslu.com/wp-content/uploads/2022/08/AutoCAD__Crack__Free_MacWin_Latest_2022.pdf) <http://www.kenyasdgscaucus.org/?p=20530> <https://fansloyalty.com/wp-content/uploads/2022/08/kenddrif.pdf> <https://floating-dusk-16199.herokuapp.com/quemjuli.pdf>